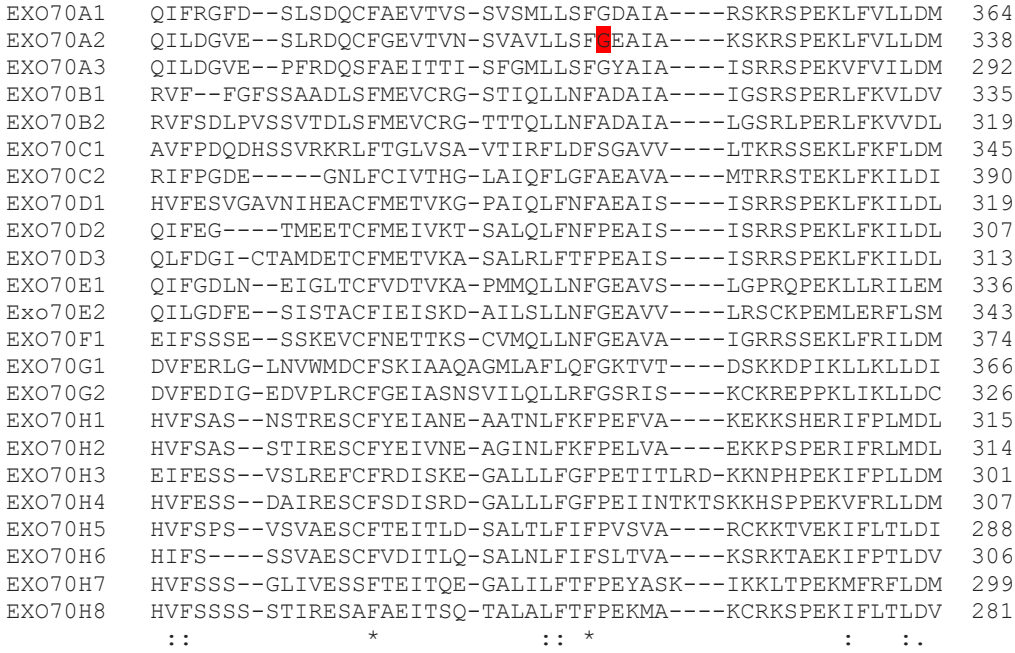

## *Fig. S3- Alignment of Arabidopsis EXO70 protein sequences in the region of the exo70a2-2 G319E mutation*

Clustal Omega multiple sequence alignment of the whole proteins sequences were trimmed to the region of interest. The EXO70A2 G319 position is marked with red highlight. Conserved residues are marked with "\*", ":" marks positions with conservation of amino acids with strongly similar properties, "." marks conservation between weakly similar amino acid properties.